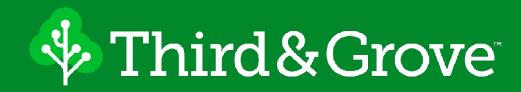

## Live Preview with Gatsby and Drupal Decoupled Days – July 18, 2019

## Who Am I... and why should you care?

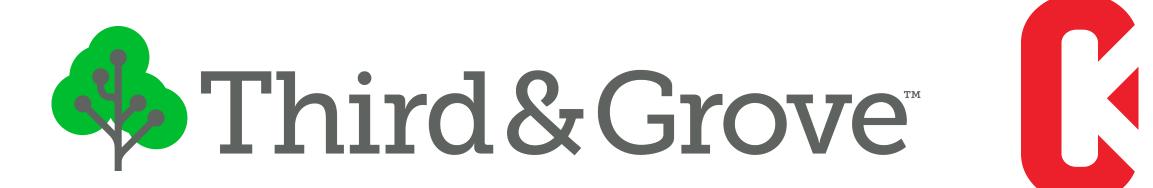

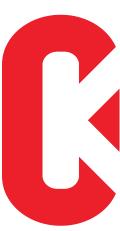

Name: Shane Thomas

**Relevance:** Developer at Third & Grove What else:

- I created <u>CodeKarate.com</u> with hundreds of Drupal videos
- I am the maintainer of the Gatsby Drupal module

**Twitter Handle:** @smthomas3 **Additional Skills:** 

• Unknown

## Founded 2014

16 US states

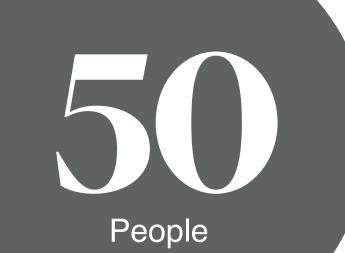

# 100 +

Happy clients

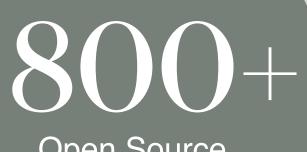

Open Source contributions

# What are we talking about today?

- 1. Introductions
- 2. Gatsby / Drupal Overview
- 3. Live Demo #1 Live Preview
- 4. Live Demo #2 Live Preview Setup
- 5. The Future

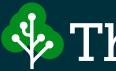

# Getting a read on the room

Third&Grove

# Gatsby is a free and open source framework based on React that helps developers build blazing fast websites andapps

- Gatsbyjs.org

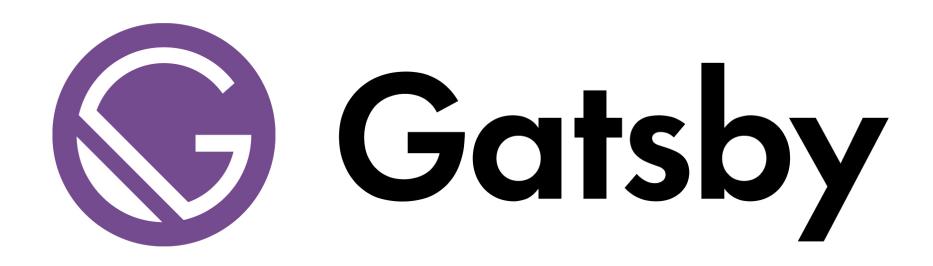

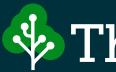

Third&Grove

The Problem

\_\_\_\_\_

# So what's the big deal?

No easy way to see what something is going to look like before you click save

#### **Current Options:**

- Run a Gatsby development server to view the content before deploying to your live site. This requires the entire site to be regenerated.
- Deploy and hope for the best...

# Let's live a little dangerously

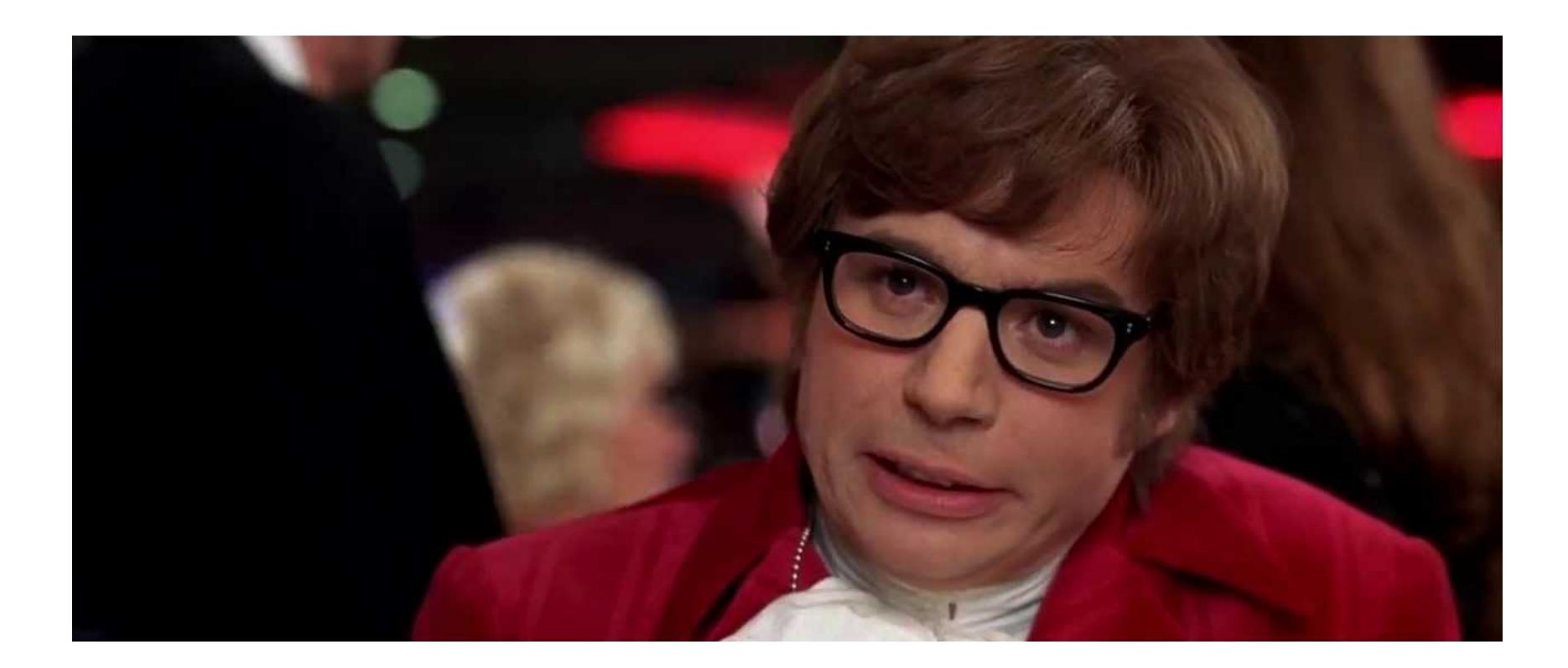

## Time for a Live Demo

# 

Demo #1 - Live Preview

| $\leftarrow$ | $\rightarrow$ | C                    |              | http                                               | s://dev·  | -third-an         | d-grove-c  | cm | ☆            |               | ۲    | ଡ଼ | <i>P</i> . |           | ÷     |      | {≡}    | Y     |       | ) :  |
|--------------|---------------|----------------------|--------------|----------------------------------------------------|-----------|-------------------|------------|----|--------------|---------------|------|----|------------|-----------|-------|------|--------|-------|-------|------|
| Ξ            | Mana          | age                  | <b>Q</b> , : | Searc                                              | :h        |                   |            |    |              |               |      |    |            |           |       |      |        | th th | egrea | tcms |
|              | Ea            | lit (                | Cas          | 5e .                                               | Stu       | dy Q              | uicke      | en |              |               |      |    |            |           |       |      |        |       |       |      |
|              | View          |                      | Edit         |                                                    | Dele      | te                | Revisions  |    |              |               |      |    |            |           |       |      |        |       |       |      |
|              | Home          | e » No               | de » Q       | uicke                                              | n         |                   |            |    |              |               |      |    |            |           |       |      |        |       |       |      |
|              | Mai           | n *                  | Hero         | and                                                | Teaser    | Images *          |            |    |              |               |      |    |            |           |       |      |        |       |       |      |
|              |               | Title <mark>*</mark> | ŧ            |                                                    |           |                   |            |    |              |               |      |    |            |           |       |      |        |       |       |      |
|              |               | Quic                 | ken!!!       |                                                    |           |                   |            |    |              |               |      |    |            |           |       |      |        |       |       |      |
|              |               | Subtit               |              |                                                    |           |                   |            |    |              |               |      |    |            |           |       |      |        |       |       |      |
|              |               |                      |              | head                                               | lless coi | mmerce f          | or Quicken |    |              |               |      |    |            |           |       |      |        |       |       |      |
|              |               | Tags <sup>*</sup>    |              | y (1), Engineering (2), Drupal (3), UX (5), UI (6) |           |                   |            |    |              |               |      |    |            |           |       |      |        |       |       |      |
|              |               |                      |              |                                                    |           | 5 (               |            |    | - /          |               |      |    |            |           |       |      |        |       |       |      |
|              | COMPONENTS *  |                      |              |                                                    |           |                   |            |    |              |               |      |    |            | Sł        | now r | ow w | eights | 5     |       |      |
|              |               |                      |              |                                                    |           | Label             |            |    | Туре         | 9             |      | С  | pera       |           |       |      |        |       |       |      |
|              |               | 4                    | ÷            |                                                    |           | Defaul<br>CSS cla |            |    | Text<br>Imag | Split v<br>je | vith |    | Edi<br>F   | t<br>Remo | ove   |      |        |       |       |      |
|              |               | 4                    | ÷            |                                                    |           | Defaul<br>CSS cla | ]          |    | Text<br>Imag | Split v<br>je | vith |    | Edi<br>F   | t<br>Remo | ove   |      |        | _     |       |      |
|              |               | 4                    | ÷            |                                                    |           | Defaul<br>CSS cla | ]          |    | Quot         | e             |      |    | Edi        | t<br>Remo | ove   |      |        |       |       |      |

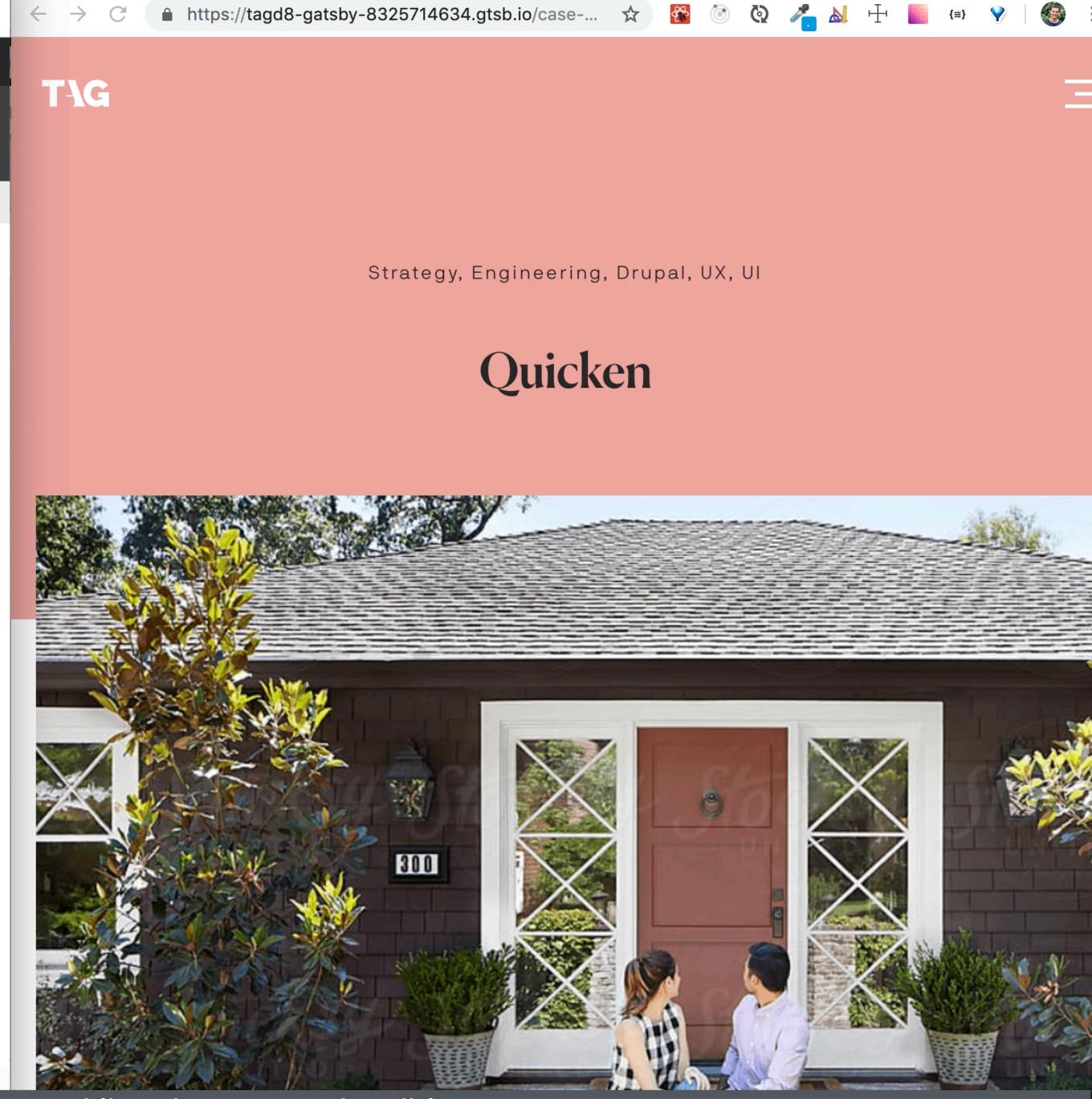

Backup Video in case the second live demo goes horribly wrong

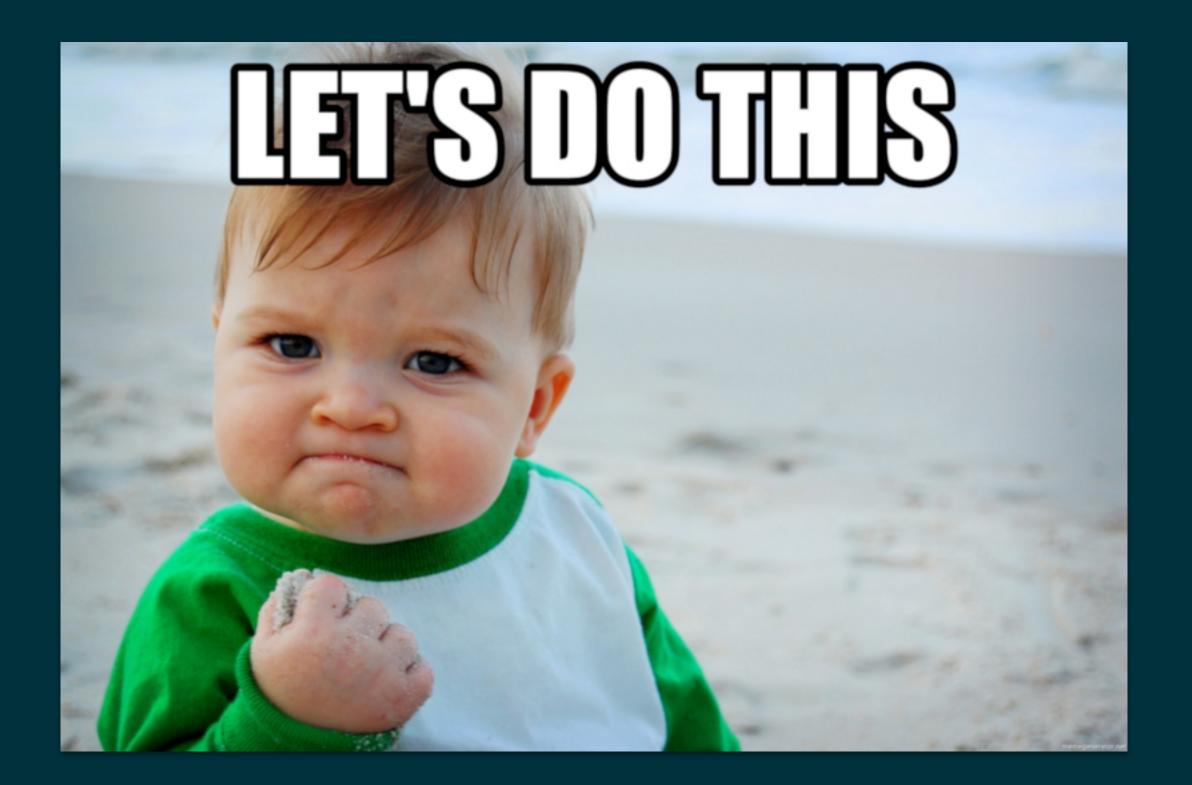

## Demo #2 - Live Preview Setup

# Initial Setup - Install Gatsby

3

- gatsby new [project-name]
- cd into the new directory
- npm install save gatsby-source-drupal

  - yarn add gatsby-source-drupal

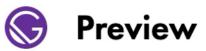

All Organizations -

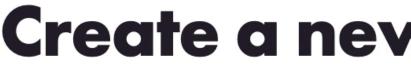

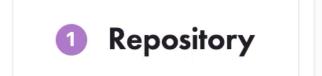

#### **Select a Repository**

Organization Q Search your GitHub repositories smthomas smthomas/cktestproj smthomas/codekarate-d8 smthomas/codekarate-gatsby 6 smthomas/decoupled-demo smthomas/gatsby-drupal-presentation smthomas/lcb-live

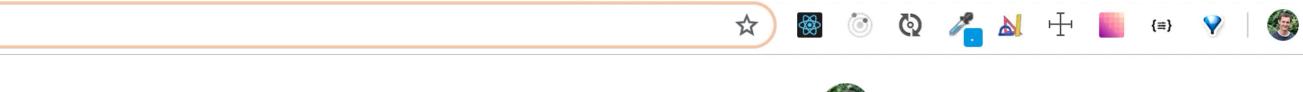

Shane Thomas 🌆 🗸

## **Create a new Preview instance**

**2** Integrations

Setup

\*Backup Video in case the second live demo goes horribly wrong

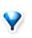

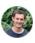

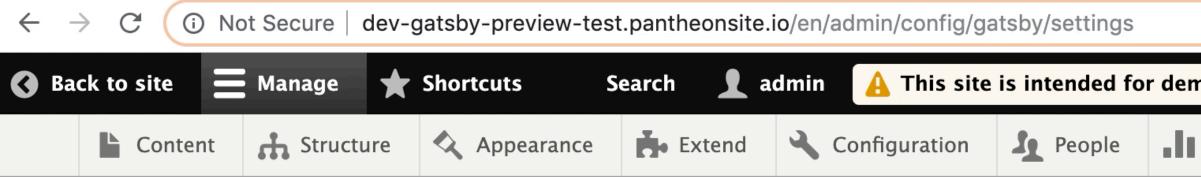

#### GatsbyAdminForm ☆

#### Home » Administration » Configuration

#### **Gastby Preview Server URL**

| https://decoupled-demo-6358115564.gtsb.io | Ŧ |
|-------------------------------------------|---|
|-------------------------------------------|---|

The URL to the Gatsby preview server (with port number if needed)

#### Save configuration

|             |             | \$ | <u>क</u> ्रे ( | ۲ | ଡ |   |   | Ŧ |  |
|-------------|-------------|----|----------------|---|---|---|---|---|--|
| nonstratior | n purposes. |    |                |   |   |   |   |   |  |
| Reports     | Help        |    |                |   |   |   |   |   |  |
|             |             | _  | _              | _ | _ | _ | _ | _ |  |

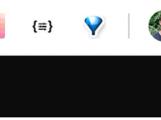

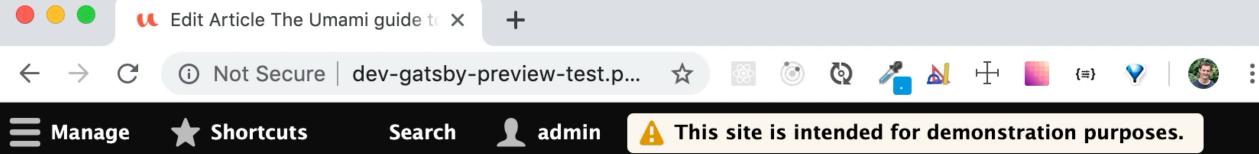

#### *Edit Article* The Umami guide to our favorite mushrooms

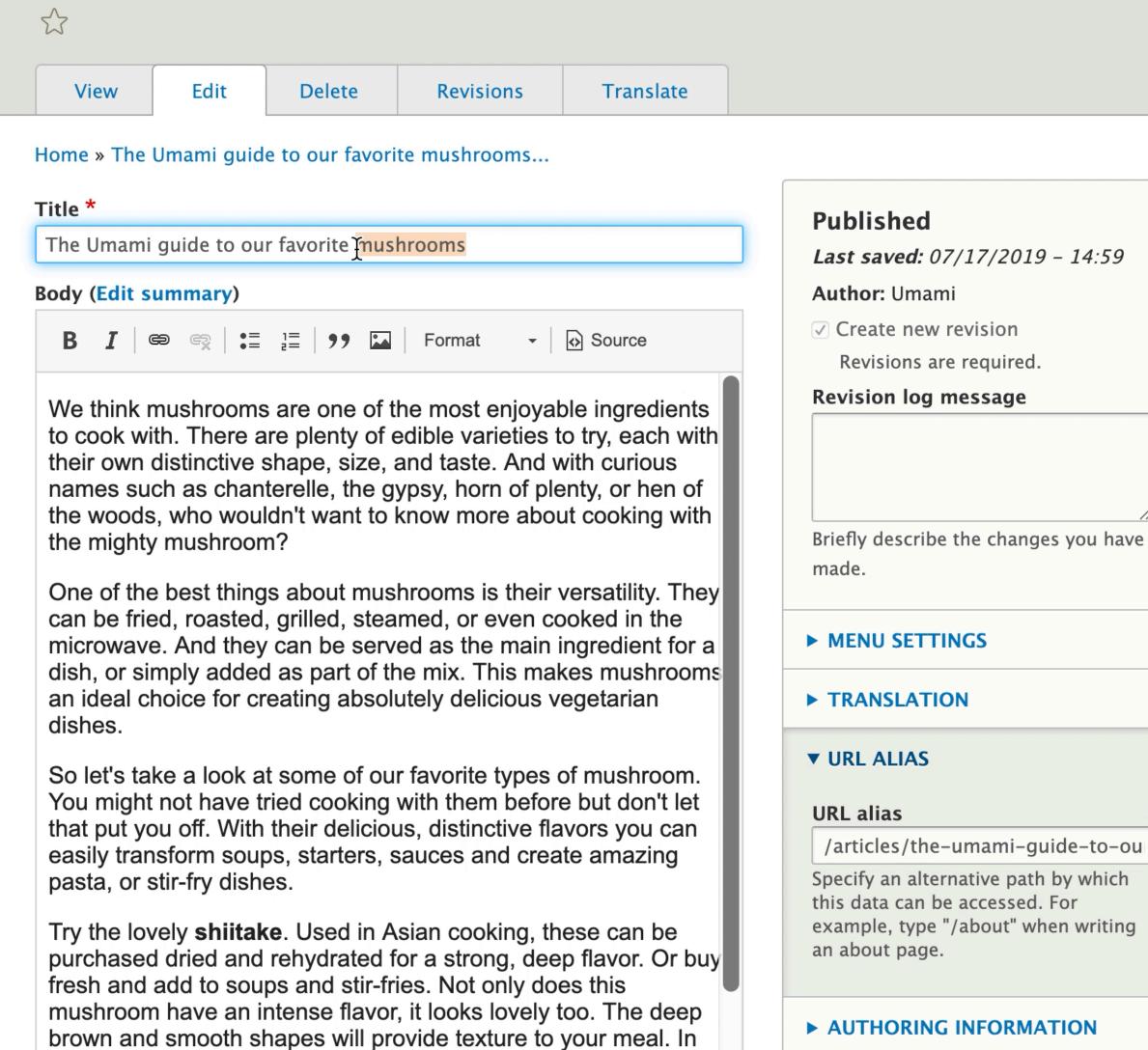

their dried form and rehydrated, these are the perfect addition for

DDOMOTION ODTIONS

 $\leftarrow$ 

🔒 https://decoupled-demo-6358115564.g... 🛠

## **Gatsby Default Starter**

## The Umami guide to our favorite mushrooms

We think mushrooms are one of the most enjoyable ingredients to cook with. There are plenty of edible varieties to try, each with their own distinctive shape, size, and taste. And with curious names such as chanterelle, the gypsy, horn of plenty, or hen of the woods, who wouldn't want to know more about cooking with the mighty mushroom?

One of the best things about mushrooms is their versatility. They can be fried, roasted, grilled, steamed, or even cooked in the microwave. And they can be served as the main ingredient for a dish, or simply added as part of the mix. This makes mushrooms an ideal choice for creating absolutely delicious vegetarian dishes.

So let's take a look at some of our favorite types of mushroom. You might not have tried cooking with them before but don't let that put you off. With their delicious, distinctive flavors you can easily transform soups, starters, sauces and create amazing pasta, or stir-fry dishes.

Try the lovely **shiitake**. Used in Asian cooking, these can be purchased dried and rehydrated for a strong, deep flavor. Or buy fresh and add to soups and stir-fries. Not only does this mushroom have an intense flavor, it looks lovely too. The deep brown and smooth shapes will provide texture to your meal. In their dried form and rehydrated, these are the perfect addition for a deep and flavorful stock for a risotto.

The gorgeous sunny **chanterelle** with its yellow flesh has a fruity flavor - but it is worth mentioning that there are many lookalikes out there and care should be taken to ensure you're eating the right ones. These look great in an omelette or an Asian soup to complement the yellow tones.

#### \*Backup Video in case the second live demo goes horribly wrong

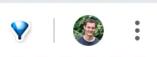

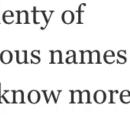

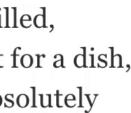

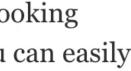

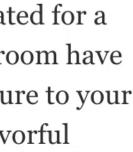

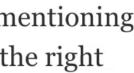

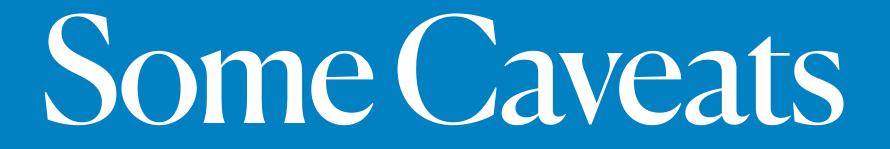

# So what is the future of Live Preview?

## Integration with Drupal's Content Moderation system

# Keystroke Preview

| Content      | Structure                                                                                                    | Appearance                                    | Extend                                                | <ul> <li>Configuration</li> </ul>        | People                                                               | Reports                                                   | 🕜 Help       |                                                                                                    |
|--------------|----------------------------------------------------------------------------------------------------|-----------------------------------------------|-------------------------------------------------------|------------------------------------------|----------------------------------------------------------------------|-----------------------------------------------------------|--------------|----------------------------------------------------------------------------------------------------|
| Edit Aı      |                                                                                                    | ng mishaps                                    | – you bro                                             | oke it you bo                            |                                                                      |                                                           |              |                                                                                                    |
| View         | Edit                                                                                                    | Delete Rev                                    | sions                                                 |                                          |                                                                      |                                                           |              |                                                                                                    |
| Home » Bak   | king mishaps - yo                                                                                                    | ou broke it you bou                           | ght it                                                |                                          |                                                                      |                                                           |              |                                                                                                    |
|              |                                                                                                    | date available for y<br>d to install your mis |                                                       | rupal. To ensure the s                   | ecurity of your                                                      | erver, you shoul                                          | d update imr | mediately! See the available updates page for                                                      |
| Title *      |                                                                                                    |                                               |                                                       |                                          |                                                                      |                                                           | Publis       | had                                                                                                |
| Baking mis   | shaps – you brok                                                                                                    | e it you bought it                            |                                                       |                                          |                                                                      |                                                           |              | nea<br>/ed: 05/10/2019 - 17:48                                                                     |
| Rody (Edit   | cummand)                                                                                                    |                                               |                                                       |                                          |                                                                      |                                                           | Author:      |                                                                                                    |
| Body (Edit   |                                                                                                    | you waigh all your                            | ingradiants you                                       | use the right oven ter                   | nnerature and v                                                      | ou take                                                   |              | e new revision                                                                                     |
| your time    | and yet still, you                                                                                                    | r baking comes out                            | with a soggy bo                                       | ttom, fails to rise or ju                | ust tastes plain                                                     | norrible.                                                 |              | ions are required.                                                                                 |
|              | ome up with a lis<br>them.                                                                                                    | t of the most frust                           | ating baking pro                                      | blems and the technic                    | ques you can us                                                      | e to try                                                  |              | n log message                                                                                      |
|              | r cake failed to ris                                                                                                    | se                                            |                                                       |                                          |                                                                      |                                                           |              |                                                                                                    |
| Don't        | under anv circun                                                                                                    | nstances open the                             | oven door in the                                      | middle of the cooking                    | time. The heat                                                       | will come                                                 |              |                                                                                                    |
|              |                                                                                                    |                                               |                                                       | inside your cake. Your                   |                                                                      |                                                           | Duis flux da | anthe des shares and been include                                                                  |
| Text form    | at Basic HTML                                                                                                    | •                                             |                                                       |                                          | About text                                                           | formats 🕜                                                 | Briefly de   | escribe the changes you have made.                                                                 |
| Allowed      | d HTML tags: <a h<="" td=""><td>ref hreflang&gt; <em></em></td><td><pre><strong> <cite:< pre=""></cite:<></strong></pre></td><td>&gt; <blockquote cite=""> &lt;</blockquote></td><td>code&gt; <ul type=""></ul></td><td><ol start<="" td=""><td>► MENU</td><td>SETTINGS</td></ol></td></a> | ref hreflang> <em></em>                       | <pre><strong> <cite:< pre=""></cite:<></strong></pre> | > <blockquote cite=""> &lt;</blockquote> | code> <ul type=""></ul>                                              | <ol start<="" td=""><td>► MENU</td><td>SETTINGS</td></ol> | ► MENU       | SETTINGS                                                                                           |
|              |                                                                                                    |                                               |                                                       | id> <h6 id=""></h6>                      | <span> <img< td=""><td>arc alt</td><td>-</td><td></td></img<></span> | arc alt                                                   | -            |                                                                                                    |
|              |                                                                                                    | -type data-entity-u                           | iid data-align dat                                    | a-caption>                               |                                                                      |                                                           | ▼ URL AL     | LIAS                                                                                               |
|              | nd paragraphs bre                                                                                                    |                                               |                                                       |                                          |                                                                      |                                                           | URL alia     | IS                                                                                                 |
|              |                                                                                                    | -                                             |                                                       | s, blockquotes, and so                   |                                                                      |                                                           | /article     | s/baking-mishaps-our-troubleshooting-tips                                                          |
|              |                                                                                                    | data-caption="Te<br>his site may be used      |                                                       | eos, blockquotes, and s                  | so on.                                                               |                                                           |              | n alternative path by which this data can be<br>l. For example, type "/about" when writing an abou |
| Tags         |                                                                                                    |                                               |                                                       |                                          |                                                                      |                                                           | F-9-:        |                                                                                                    |
| Baking (12   | ?), Learn to cook                                                                                                    | (13)                                          |                                                       | 0                                        |                                                                      |                                                           | ► AUTHO      | DRING INFORMATION                                                                                  |
| Enter a com  | ma-separated list                                                                                                    | . For example: Vege                           | tarian, Chocolate                                     | brownies, Appetizers                     |                                                                      |                                                           |              |                                                                                                    |
| Image        |                                                                                                    |                                               |                                                       |                                          |                                                                      |                                                           | ► PROMO      | OTION OPTIONS                                                                                      |
| Alternative  | *                                                                                                    |                                               |                                                       |                                          |                                                                      |                                                           |              |                                                                                                    |
|              | s chocolate brow                                                                                                    | nio                                           |                                                       |                                          |                                                                      | N-                                                        |              |                                                                                                    |
|              |                                                                                                    |                                               | ders and displaye                                     | ed when the image is no                  | at loaded. This is                                                   | important                                                 |              |                                                                                                    |
| for accessib |                                                                                                    | e used by screen rea                          | del's and displaye                                    | a when the image is no                   | ribaded. This is                                                     | important                                                 |              |                                                                                                    |
|              |                                                                                                    |                                               | Demous                                                |                                          |                                                                      |                                                           |              |                                                                                                    |
| Chocolat     | e-brownie-umar                                                                                                    | mi.jpg (29.72 KB)                             | Remove                                                |                                          |                                                                      |                                                           |              |                                                                                                    |
|              |                                                                                                    |                                               |                                                       |                                          |                                                                      |                                                           |              |                                                                                                    |
| Current sta  | ate: Published                                                                                                    |                                               |                                                       |                                          |                                                                      |                                                           |              |                                                                                                    |
| Change to:   | Published 🔻                                                                                                    |                                               |                                                       |                                          |                                                                      |                                                           |              |                                                                                                    |
| Contract     | Desident                                                                                                    | Delate                                        |                                                       |                                          |                                                                      |                                                           |              |                                                                                                    |
| Save         | Preview                                                                                                    | Delete                                        |                                                       |                                          |                                                                      |                                                           |              |                                                                                                    |

#### **Gatsby Preview Test**

#### Baking mishaps - you broke it you bought it

You follow the recipe, you weigh all your ingredients, you use the right oven temperature and you take your time and yet still, your baking comes out with a soggy bottom, fails to rise or just tastes plain horrible. We have come up with a list of the most frustrating baking problems and the techniques you can use to try and avoid them.

#### Your cake failed to rise

Don't under any circumstances open the oven door in the middle of the cooking time. The heat will come whooshing out, destroying the chemical reaction taking place inside your cake. Your raising agent needs the heat to become activated and you might kill it off.

#### Your cake is chewy and tough

If your light sponge is the consistency of a spare tire, you might have over-mixed your batter. Keep the lightness inside your cake mixture by carefully and gently folding in the ingredients and only to the point they are just mixed. If you over-fold, the gluten in the flour will start to come out and you'll be making bread instead of cake.

#### Your cookies burned

A great trick is to use light colored bakeware, rather than black. It is less likely to absorb the heat and transfer it to the bottom of your biscuits. Using baking paper will also help with this. Also, using too much sugar can result in your cookies browning too much and giving them a caramelized look.

#### Split top to your cake or bread

Your oven is very likely too hot. If you suspect your oven doesn't keep to the right temperature, invest in a thermometer and check it regularly throughout the cooking. With bread, over-mixing the dough can result in a cracked or split top.

#### The dreaded soggy bottom

As mentioned above, the color of your pan is important. In this case, a dark pan will increase the heat at the bottom and give you that crisp underneath that you want. If you are using a flaky pastry, you really need to blind bake it. Putting your pie towards the bottom of the oven will increase the heat reaching that part.

#### Your pastry has shrunk

You simply tried to make it stretch too far. When rolling, don't try to make it too thin or too big and when draping

## Gatsby Incremental Builds

## Let's Recap!

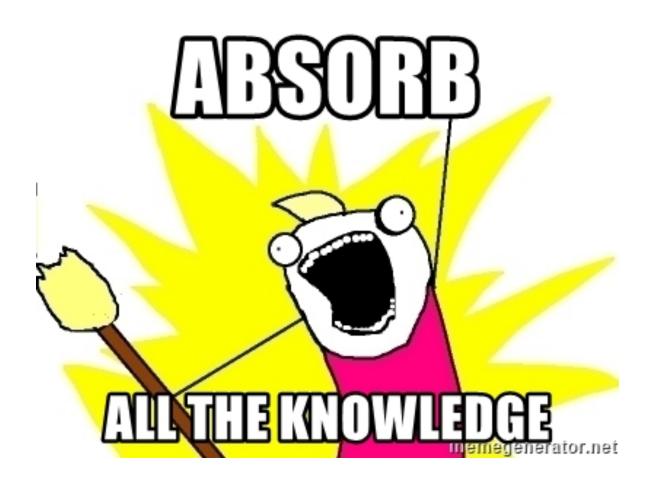

#### **Gatsby Drupal Preview Checklist:**

- 1.Gatsby Site with Gatsby Source Drupal Plugin
- 2.Drupal 8 site with Gatsby module installed and configured
- 3.Gatsby cloud instance (or local dev instance running `gatsby develop`)
- 4.Configure gatsby-config.js to point to your Drupal site
- 5.Write graphql in gatsby-node.js to pull in your entities
- 6.Create a Gatsby template for an entity
- 7.Commit/push your code to Github (if using Gatsby Cloud)
- 8.Profit!

# Interested in helping out?

- Test out Live Preview and report any issues
- Join the Drupal Slack discussion in the #gatsby or #contenta channel

## Resources

**Drupal Module:** <u>https://www.drupal.org/project/gatsby</u>

Gatsby Source Drupal Documentation: https://www.gatsbyjs.org/packages/gatsby-source-drupal/

Gatsby Cloud: <u>https://www.gatsbyjs.com/</u>

Gatsby Demo Repo: https://github.com/smthomas/decoupled-demo

My Twitter: @smthomas3 Grant's Twitter: @grantglidewell

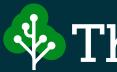

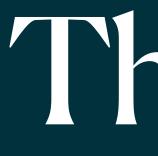

shane@thirdandgrove.com Twitter: @smthomas3

### Third&Grove

## Thanks!

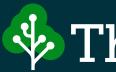

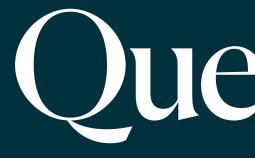

## Third&Grove

Questions?